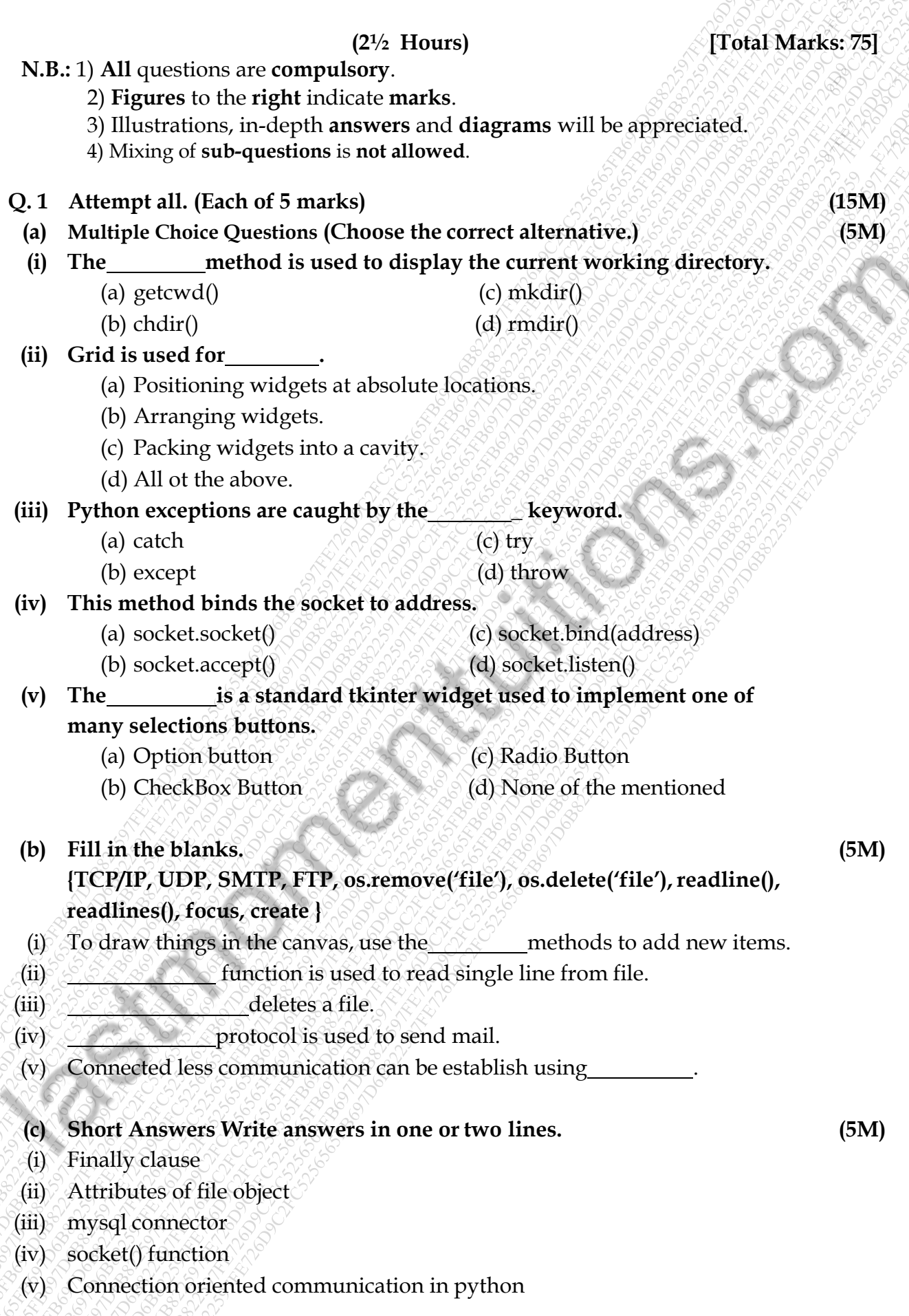

#### **Q.2 Attempt the following:(ANY THREE) (Each of 5 marks) (15M)**

- **(a)** Write a python program to read contents of 'first.txt' file and write same content in 'second.txt' file.
- **(b)** What are various modes of file object? Explain any five.
- **(c)** Define Iterator with example.
- **(d)** Explain exception handling with example using try, except, raise keywords.
- **(e)** Give syntax and example of following functions.
	- (i) mkdir
	- (ii) chdir
- **(f)** Differentiate between match() and search() function. Explain with example.

### **Q.3 Attempt the following:(ANY THREE) (Each of 5 marks)**

- **(a)** What is GUI programming? Write advantage and disadvantage.
- **(b)** Write a python program to accept a number from user on entry box. Display whether entered number is even or odd on message box as user clicks on show button.
- **(c)** Explain any five options of pack() method.
- **(d)** Discuss event handling formats. (any five)
- **(e)** List the widgets which provided by tkinter module. Explain any four.
- **(f)** Write a python program to display five graphical shapes on Canvas.

# **Q. 4 Attempt the following:(ANY THREE) (Each of 5 marks)**

- **(a)** Write a python program to create connection oriented server program.
- **(b)** How to read properties of URL? Explain it with example.
- **(c)** What is database connectivity in Python? Explain.
- **(d)** Give a short note on SMTP. Explain how to create SMTP object in python.
- **(e)** Explain exception in database connectivity in python.
- **(f)** Establish a connection between python and database and write a python to display all records from Employee table(Empno, Empname, Dept, Salary). Assume records are already inserted in table.

# **Q. 5 Attempt the following:(ANY THREE) (Each of 5 marks)**

- **(a)** Explain transaction with rollback and commit in python.
- **(b)** What is regular expression? State and explain regular expression patterns. **(any four)**
- **(c)** How to use fonts and colours in python? Specify example.
- **(d)** Which functions are used to find file position? Explain with example.
- **(e)** Write a short note on Layout Manager.

\*\*\*\*\*\*\*\*\*\*\*\*\*\*\*\*\*\*\*\*\*\*\*

**(15M)**

**(15M)**

**(15M)**